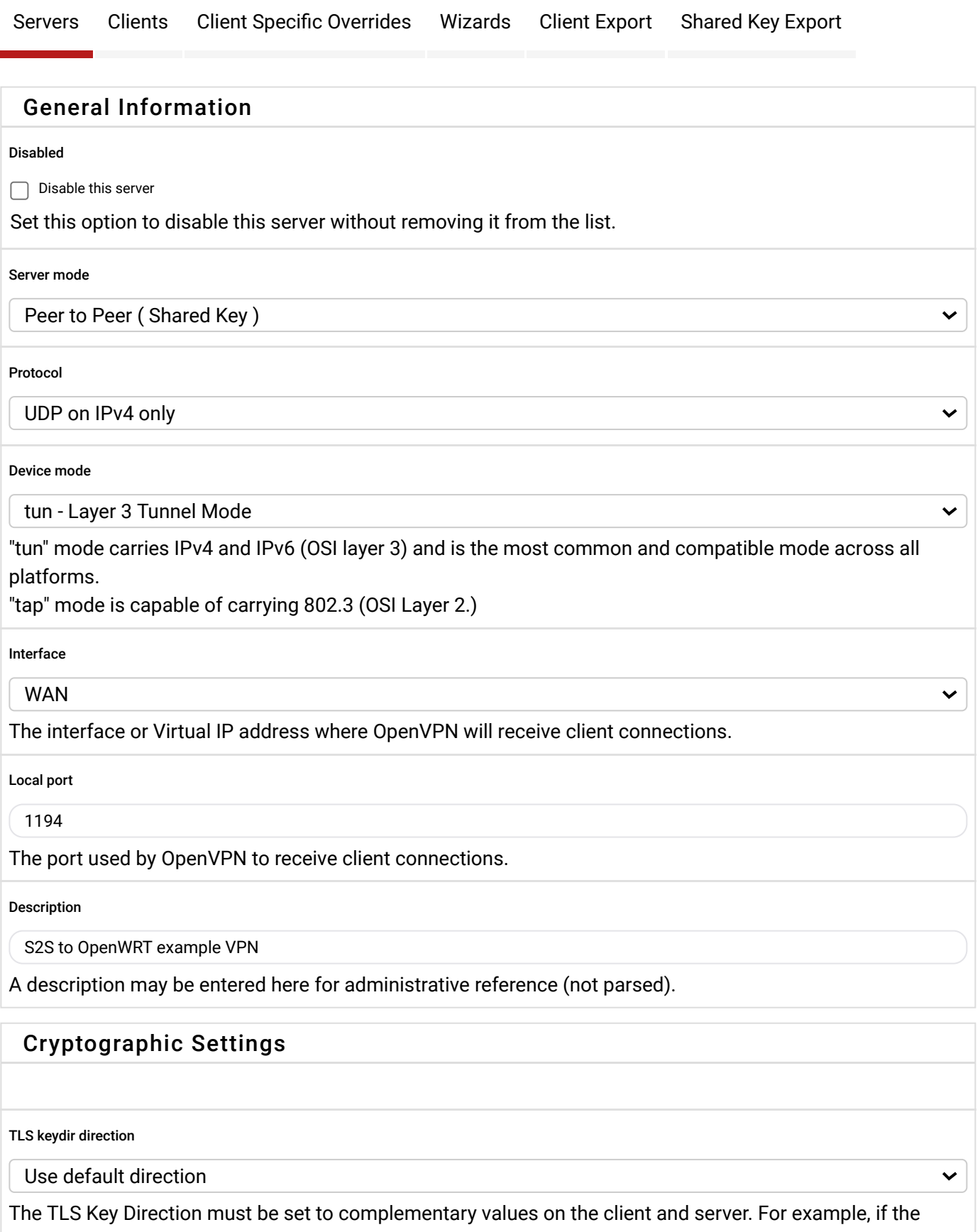

server is set to 0, the client must be set to 1. Both may be set to omit the direction, in which case the TLS Key will be used bidirectionally.

Shared Key

```
# 2048 bit OpenVPN static key
```

```
-----BEGIN OpenVPN Static key V1-----
97aae54ce3e22128c0efba9043a6ba07
```
Paste the shared key here

Encryption Algorithm

#

#

AES-256-CBC (256 bit key, 128 bit block)

The Encryption Algorithm used for data channel packets when Negotiable Cryptographic Parameter (NCP) support is not available.

 $\checkmark$ 

 $\blacktriangle$ 

 $\checkmark$ 

Enable NCP

Enable Negotiable Cryptographic Parameters

Check this option to allow OpenVPN clients and servers to negotiate a compatible set of acceptable cryptographic Encryption Algorithms from those selected in the NCP Algorithms list below.  $\, \, \bullet \,$ 

NCP Algorithms

CAMELLIA-256-CFB (256 bit key, 128 bit block) CAMELLIA-256-CFB1 (256 bit key, 128 bit block) CAMELLIA-256-CFB8 (256 bit key, 128 bit block) CAMELLIA-256-OFB (256 bit key, 128 bit block) CAST5-CBC (128 bit key by default, 64 bit block) CAST5-CFB (128 bit key by default, 64 bit block) CAST5-OFB (128 bit key by default, 64 bit block) DES-CBC (64 bit key, 64 bit block) DES-CFB (64 bit key, 64 bit block) DES-CFB1 (64 bit key, 64 bit block)

Available NCP Encryption Algorithms

Click to add or remove an algorithm from the list

AES-128-GCM

Allowed NCP Encryption Algorithms. Click an algorithm name to remove it from the list

The order of the selected NCP Encryption Algorithms is respected by OpenVPN.  $\bullet$ 

Auth digest algorithm

SHA512 (512-bit)

The algorithm used to authenticate data channel packets, and control channel packets if a TLS Key is present.

When an AEAD Encryption Algorithm mode is used, such as AES-GCM, this digest is used for the control channel only, not the data channel.

The server and all clients must have the same setting. While SHA1 is the default for OpenVPN, this algorithm is insecure.

#### No Hardware Crypto Acceleration

#### Tunnel Settings

IPv4 Tunnel Network

10.63.51.0/24

This is the IPv4 virtual network used for private communications between this server and client hosts expressed using CIDR notation (e.g. 10.0.8.0/24). The first usable address in the network will be assigned to the server virtual interface. The remaining usable addresses will be assigned to connecting clients.

IPv6 Tunnel Network

This is the IPv6 virtual network used for private communications between this server and client hosts expressed using CIDR notation (e.g. fe80::/64). The ::1 address in the network will be assigned to the server virtual interface. The remaining addresses will be assigned to connecting clients.

IPv4 Remote network(s)

192.168.239.0/24

IPv4 networks that will be routed through the tunnel, so that a site-to-site VPN can be established without manually changing the routing tables. Expressed as a comma-separated list of one or more CIDR ranges. If this is a site-to-site VPN, enter the remote LAN/s here. May be left blank for non site-to-site VPN.

IPv6 Remote network(s)

These are the IPv6 networks that will be routed through the tunnel, so that a site-to-site VPN can be established without manually changing the routing tables. Expressed as a comma-separated list of one or more IP/PREFIX. If this is a site-to-site VPN, enter the remote LAN/s here. May be left blank for non site-tosite VPN.

Concurrent connections

Specify the maximum number of clients allowed to concurrently connect to this server.

Compression

Omit Preference (Use OpenVPN Default)

Compress tunnel packets using the LZO algorithm.

Compression can potentially increase throughput but may allow an attacker to extract secrets if they can control compressed plaintext traversing the VPN (e.g. HTTP). Before enabling compression, consult information about the VORACLE, CRIME, TIME, and BREACH attacks against TLS to decide if the use case for this specific VPN is vulnerable to attack.

Adaptive compression will dynamically disable compression for a period of time if OpenVPN detects that the data in the packets is not being compressed efficiently.

Type-of-Service

 $\blacktriangleright$  Set the TOS IP header value of tunnel packets to match the encapsulated packet value.

 $\checkmark$ 

## Ping settings Inactive  $\Omega$

Causes OpenVPN to exit after n seconds of inactivity on the TUN/TAP device. The time length of inactivity is measured since the last incoming or outgoing tunnel packet. 0 disables this feature.

#### Ping method

keepalive -- Use keepalive helper to define ping configuration

keepalive helper uses interval and timeout parameters to define ping and ping-restart values as follows: ping = interval

ping-restart = timeout\*2 push ping = interval

push ping-restart = timeout

# Interval 10 Timeout

60

### Advanced Configuration

Custom options

Enter any additional options to add to the OpenVPN server configuration here, separated by semicolon. EXAMPLE: push "route 10.0.0.0 255.255.255.0"

UDP Fast I/O

◯ Use fast I/O operations with UDP writes to tun/tap. Experimental.

Optimizes the packet write event loop, improving CPU efficiency by 5% to 10%. Not compatible with all platforms, and not compatible with OpenVPN bandwidth limiting.

Exit Notify

Disabled

Send an explicit exit notification to connected clients/peers when restarting or shutting down, so they may immediately disconnect rather than waiting for a timeout. In SSL/TLS Server modes, clients may be directed to reconnect or use the next server. In Peer-to-Peer Shared Key or with a /30 Tunnel Network, this value controls how many times this instance will attempt to send the exit notification.

Send/Receive Buffer

Default

 $\checkmark$ 

 $\checkmark$ 

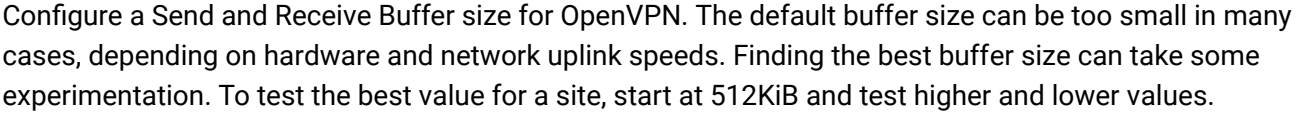

Gateway creation

**O** Both

 $\bigcirc$  IPv4 only

 $\bigcirc$  IPv6 only

If you assign a virtual interface to this OpenVPN server, this setting controls which gateway types will be created. The default setting is 'both'.

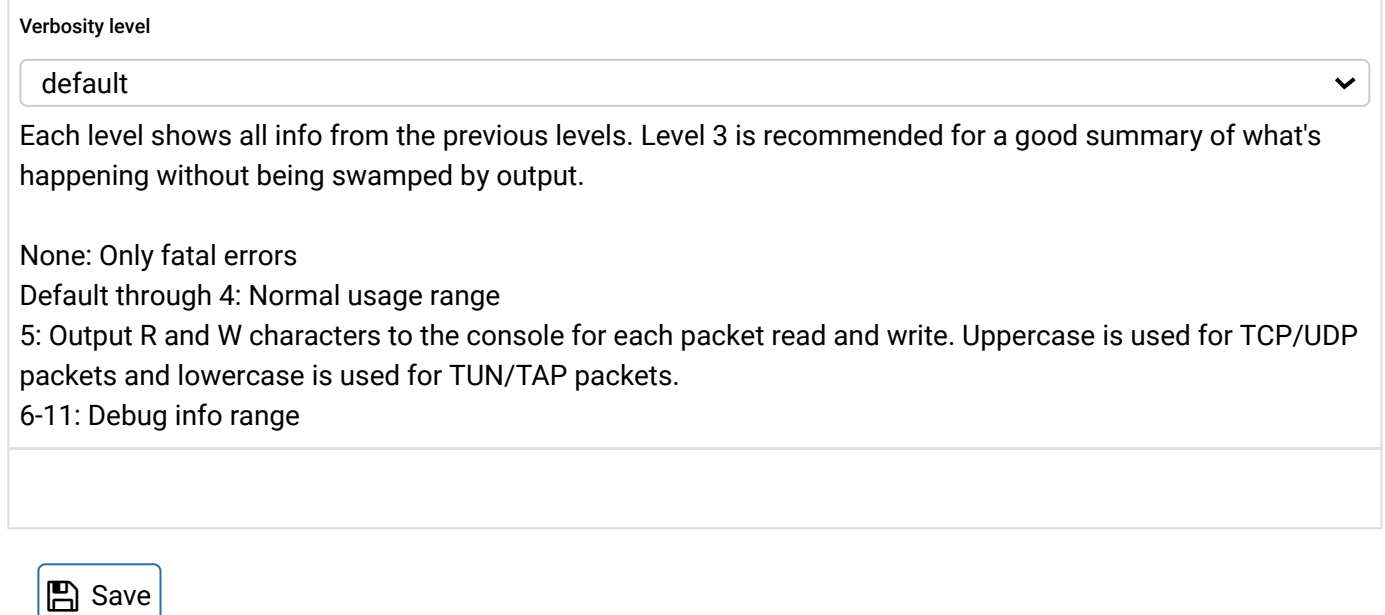

[pfSense](https://pfsense.org/) is developed and maintained by [Netgate.](https://netgate.com/) © ESF 2004 - 2020 [View license.](https://pfsense.org/license)